# NOTE:

# IMPORTANT INSTRUCTIONS:

- 1. Question Paper in English and Hindi and Candidate can choose any one language.
- 2. In case of discrepancies in language, English version will be treated as final.
- 3. There are TWO PARTS in this Module/Paper. PART ONE contains FOUR questions and **PART TWO contains FIVE questions.**
- 4. **PART ONE** is to be answered in the **OMR ANSWER SHEET** only, supplied with the question paper, as per the instructions contained therein. PART ONE is NOT to be answered in the answer book.
- 5. Maximum time allotted for PART ONE is ONE HOUR. Answer book for PART TWO will be supplied at the table when the answer sheet for **PART ONE** is returned. However, candidates, who complete PART ONE earlier than one hour, can collect the answer book for PART TWO immediately after handing over the answer sheet for PART ONE.

### TOTAL TIME: 3 HOURS TOTAL MARKS: 100

(PART ONE – 40; PART TWO – 60)

## PART ONE

### (Answer all the questions)

- 1. Each question below gives a multiple choice of answers. Choose the most appropriate one and enter in the "OMR" answer sheet supplied with the question paper, following instructions therein. (1x10)
- 1.1 A bitmap is
- A) a graphic file format made up of small dots
- B) a specific kind of bitmap file with .BMP extension
- C) a format which windows use for desktop wallpaper
- D) All of the above
- 1.2 A specialized program used to create multimedia presentations is a
- A) Web authoring program
- B) Desktop publishing program
- C) Multimedia authoring program
- D) Illustration program
- 1.3 Which of the following best describes the process of streaming?
- A) Playing audio files.
- B) Delaying playing a multimedia element until enough data has been buffered so the element can play uninterrupted.
- C) Reducing the load time of a Web page by streamlining operations.
- D) Sending packets to a Web server so improve server performance.
- 1.4 Which of the following is not a stage in a multimedia project?
- A) Designing
- B) Forecasting
- C) Planning
- D) Testing
- 1.5 **The protection applies to the original works of authorship fixed in any tangible** medium of expression.
- A) Copyright
- B) Governmental
- C) Police
- D) Public Domain
- 1.6 Which release of a product is typically for internal circulation only?
- A) Alpha
- B) Beta
- C) Gamma
- D) Mega
- 1.7 What is the primary logical unit for data storage in a CD?
- A) Groove
- B) Pit
- C) Sector
- D) Track
- 1.8 Sound pressure is measured in
- A) Bauds
- B) Bits
- C) Decibels
- D) Watts
- 1.9 If the definition for "multimedia" is "a combination of media," what is the best definition for "hypermedia?"
- A) Separate media
- B) Linked concepts
- C) Separate concepts
- D) Linked media
- 1.10 A common error made with presentation software is:
- A) too many frames in the presentation.
- B) not enough contrast between text and background.
- C) not enough graphics and sounds.
- D) too much emphasis on sans serif fonts.
- 2. Each statement below is either TRUE or FALSE. Choose the most appropriate one and ENTER in the "OMR" answer sheet supplied with the question paper, following instructions therein. (1x10)
- 2.1 Desktop publishing software focuses on manipulating text.
- 2.2 Vector images use pixels to represent images.
- 2.3 Windows clipboard can hold multiple pieces of information at the same point of time.
- 2.4 Interactivity describes how the various parts of a multimedia presentation relate to one another.
- 2.5 Multimedia programs are created using multimedia authoring programs such as Macromedia Director, Authorware, and Toolbox.
- 2.6 A design tool used to record the intended overall logic, flow, and structure of a multimedia presentation is called a graphical map.
- 2.7 Morphing is a common visual effect found on many Web pages in which one image seems to melt into another.
- 2.8 GIF format is suitable to saves a full color photograph.
- 2.9 Virtual reality simulates real experiences in a computer-controlled environment.
- 2.10 Paint programs are mainly used to create and modify vector images.
- 3. Match words and phrases in column X with the closest related meaning/ word(s)/phrase(s) in column Y. Enter your selection in the "OMR" answer sheet supplied with the question paper, following instructions therein. (1x10)

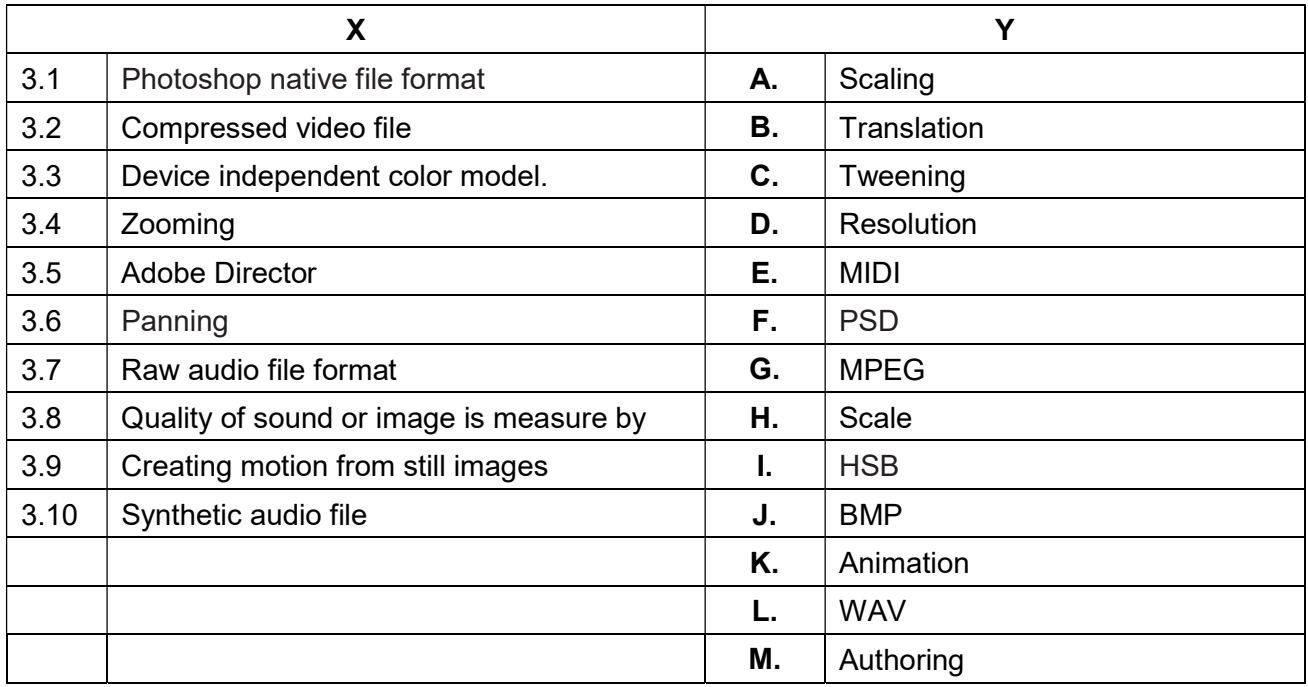

4. Each statement below has a blank space to fit one of the word(s) or phrase(s) in the list below. Enter your choice in the "OMR" answer sheet supplied with the question paper, following instructions therein. (1x10)

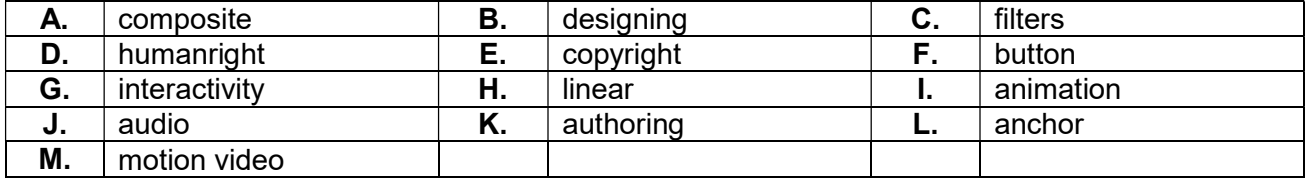

- 4.1 In a multimedia project with a structure, users navigate sequentially from one frame to another.
- 4.2 Users navigate freely through the content of a project, unbound by predetermined routes in the model of a multimedia project.
- 4.3 \_\_\_\_\_\_\_\_ protection applies to the original works of authorship fixed in any tangible medium of expression.
- 4.4 **Example 2.4** are used to remove noise from an image and enhance its quality.
- 4.5 The term that describes a user's participation with a multimedia presentation is
- 4.6 The connection between a multimedia presentation and a file containing a song to be played is called  $a(n)$ .
- 4.7 Clicking on special areas called eactivates the various features of a multimedia presentation.
- 4.8 The creation of a storyboard is essential to the development of the project. This is the step of development.
- 4.9 Most web sites have moving graphics called
- 4.10 \_\_\_\_\_\_\_\_ is a multimedia element places the highest performance demand on the computer?

# PART TWO (Answer any FOUR questions)

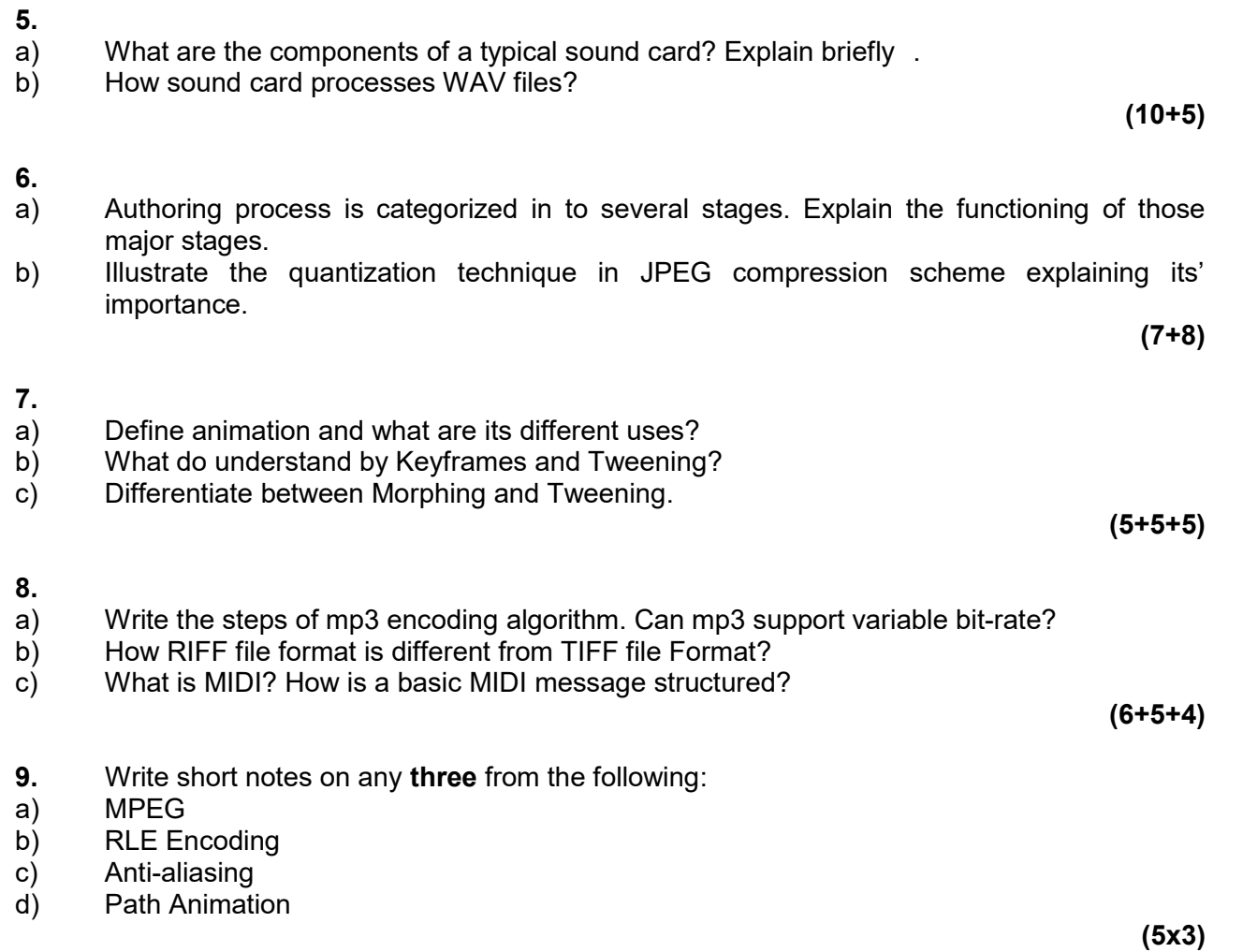